## Package 'hubeau'

August 16, 2022

<span id="page-0-0"></span>Type Package Title Get Data from the French National Database on Water 'Hub'Eau' Version 0.3.1 Date 2022-08-12 Description Collection of functions to help retrieving data from 'Hub'Eau' the free and public French National APIs on water <<https://hubeau.eaufrance.fr/>>. License MIT + file LICENSE URL <https://inrae.github.io/hubeau/>, <https://github.com/inrae/hubeau#readme> BugReports <https://github.com/inrae/hubeau/issues> **Depends**  $R$  ( $>= 2.10$ ) Imports httr, purrr, tibble, urltools **Suggests** dplyr, spelling, test that  $(>= 3.0.0)$ Config/testthat/edition 3 Encoding UTF-8 RoxygenNote 7.2.0 Language en-US NeedsCompilation no Author David Dorchies [aut, cre] (<<https://orcid.org/0000-0002-6595-7984>>), Pascal Irz [ctb] Maintainer David Dorchies <david.dorchies@inrae.fr> Repository CRAN Date/Publication 2022-08-16 09:20:08 UTC

### <span id="page-1-0"></span>R topics documented:

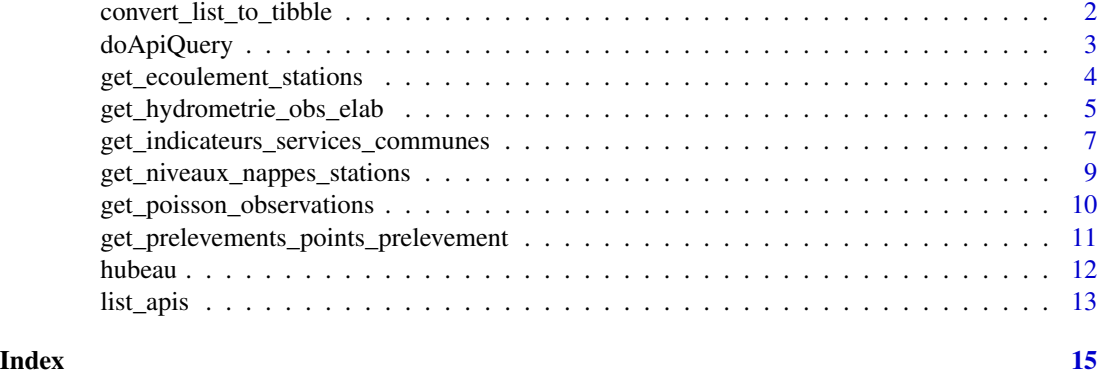

<span id="page-1-1"></span>convert\_list\_to\_tibble

*Convert list provided by the APIs into a tibble*

#### Description

Convert list provided by the APIs into a tibble

#### Usage

```
convert_list_to_tibble(l)
```
#### Arguments

l a [list](#page-0-0) provided by the API (See [doApiQuery\)](#page-2-1)

### Details

This function is used internally by all the retrieving data functions for converting data after the call to [doApiQuery.](#page-2-1)

#### Value

A [tibble::tibble](#page-0-0) with one row by record and one column by field.

#### Examples

```
# To get the available APIs in the package
list_apis()
# To get the available endpoints in an API
list_endpoints("prelevements")
# To get available parameters in endpoint "chroniques" of the API "prelevements"
```
#### <span id="page-2-0"></span>doApiQuery 3

```
list_params(api = "prelevements", endpoint = "chroniques")
# To query the endpoint "chroniques" of the API "prelevements"
# on all devices in the commune of Romilly-sur-Seine in 2018
if(interactive()) {
resp <- doApiQuery(api = "prelevements",
                   endpoint = "chroniques",
                   params = list(code_commune_insee = "10323", annee = "2018"))
convert_list_to_tibble(resp)
}
```
<span id="page-2-1"></span>doApiQuery *Main internal functions for querying the Hub'Eau API endpoints*

#### Description

The function doQueryApi is called by all the function querying the API endpoints and return the raw data sent by the endpoint.

#### Usage

doApiQuery(api, endpoint, params)

#### Arguments

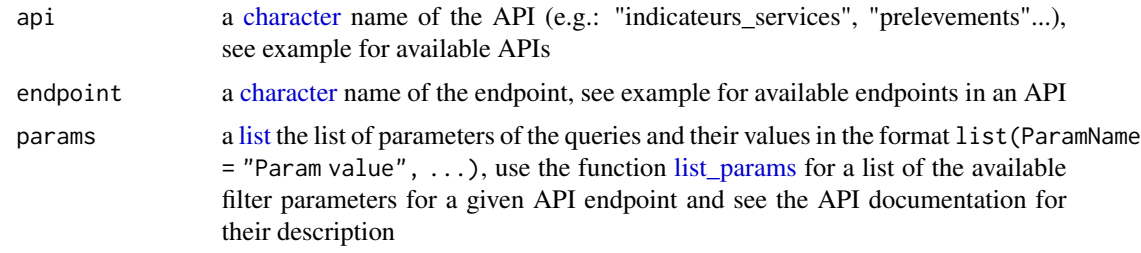

#### Details

Pagination of the queries is handled automatically and the returned [list](#page-0-0) is the concatenation of all the results sent by the API.

The functions get\_[api]\_[endpoint] call the function doQueryApi and parse the response in a [tibble::tibble](#page-0-0) format for the user (See [convert\\_list\\_to\\_tibble\)](#page-1-1).

By default the user agent used for the query is "https://github.com/inrae/hubeau". You can redefined the user agent with the global option "hubeau.user\_agent": options(hubeau.user\_agent = "My user agent").

#### Value

A [list](#page-0-0) with the concatenated results returned by the API.

#### Examples

```
# To get the available APIs in the package
list_apis()
# To get the available endpoints in an API
list_endpoints("prelevements")
# To get available parameters in endpoint "chroniques" of the API "prelevements"
list_params(api = "prelevements", endpoint = "chroniques")
# To query the endpoint "chroniques" of the API "prelevements"
# on all devices in the commune of Romilly-sur-Seine in 2018
if(interactive()) {
resp <- doApiQuery(api = "prelevements",
                   endpoint = "chroniques",
                   params = list(code\_commune\_insee = "10323", anne = "2018"))convert_list_to_tibble(resp)
}
```
<span id="page-3-1"></span>get\_ecoulement\_stations

```
Retrieve data from API "Ecoulement des cours d'eau"
```
#### <span id="page-3-2"></span>Description

The data originate from the "ONDE" river low waters monitoring network. Available endpoints are:

- get\_ecoulement\_stations retrieves site data and locations
- get\_ecoulement\_observations retrieves flow information
- get\_ecoulement\_campagnes retrieves annual surveys

See the API documentation for available filter parameters: [https://hubeau.eaufrance.fr/page/](https://hubeau.eaufrance.fr/page/api-ecoulement) [api-ecoulement](https://hubeau.eaufrance.fr/page/api-ecoulement)

#### Usage

```
get_ecoulement_stations(params)
```
get\_ecoulement\_observations(params)

```
get_ecoulement_campagnes(params)
```
#### Arguments

params a [list](#page-0-0) the list of parameters of the queries and their values in the format list(ParamName  $=$  "Param value", ...), use the function [list\\_params](#page-12-1) for a list of the available filter parameters for a given API endpoint and see the API documentation for their description

<span id="page-3-0"></span>

#### <span id="page-4-0"></span>Value

A [tibble::tibble](#page-0-0) with one row by record and one column by field.

#### Examples

```
if(interactive()) {
# Retrieve 2022 observation campaigns in the Jura French department
get_ecoulement_campagnes(
  list(code_departement = "39",
       date_campagne_min = "2022-01-01",
       date_campagne_max = "2022-12-31")
)
# Retrieve river stations
stations_39 <- get_ecoulement_stations(
  list(code_departement = "39",
       fields = "code_station,libelle_cours_eau,libelle_commune")
)
stations_39
# Get the query parameters for the requested API/endpoint
list_params(api = "ecoulement",
                     endpoint = "observations")
# Retrieve the river flow data in the Jura departement in 2022 with
# a selection of the fields
onde_39 <- get_ecoulement_observations(
  list(code_departement = "39",
       date_observation_min = "2022-01-01",
       date_observation_max = "2022-12-31",
       fields = "code_station,libelle_station,date_observation,libelle_ecoulement")
)
onde_39
}
```
<span id="page-4-2"></span>get\_hydrometrie\_obs\_elab

```
Retrieve data from API "Hydrométrie"
```
#### <span id="page-4-1"></span>Description

Available endpoints are:

- get\_hydrometrie\_obs\_elab retrieves hydrometric elaborate observations (daily/monthly mean flow)
- get\_hydrometrie\_observations\_tr retrieves hydrometric "real time" observations ()
- get\_hydrometrie\_sites retrieves hydrometric sites
- get\_hydrometrie\_stations retrieves hydrometric stations

<span id="page-5-0"></span>See the API documentation of each endpoint for available filter parameters: [https://hubeau.](https://hubeau.eaufrance.fr/page/api-hydrometrie) [eaufrance.fr/page/api-hydrometrie](https://hubeau.eaufrance.fr/page/api-hydrometrie)

#### Usage

get\_hydrometrie\_obs\_elab(params)

get\_hydrometrie\_observations\_tr(params, entities = "station")

```
get_hydrometrie_sites(params, unique_site = TRUE)
```

```
get_hydrometrie_stations(params, code_sandre_reseau_station = FALSE)
```
#### Arguments

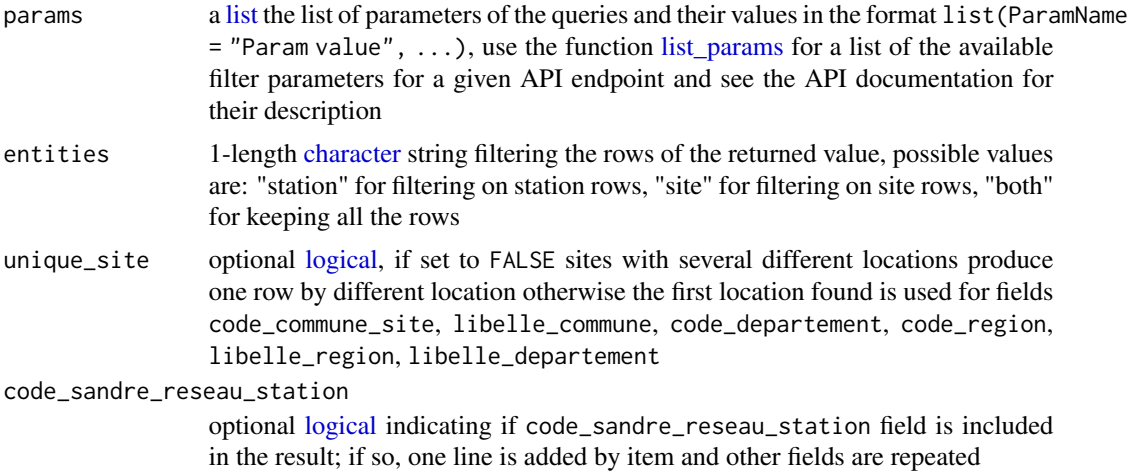

#### Value

A [tibble::tibble](#page-0-0) with one row by record and one column by field.

#### Examples

```
if(interactive()) {
# Retrieve the hydrometric sites in the department of Aube
get_hydrometrie_sites(list(code_departement = "10"))
```

```
# The same operation returning 2 rows for the site 'H0203020' which has 2 different locations
get_hydrometrie_sites(list(code_departement = "10"), unique_site = FALSE)
```

```
# Retrieve the hydrometric stations in the department of Aube
get_hydrometrie_stations(list(code_departement = "10"))
```

```
# Which parameters are available for endpoint "obs_elab" of API "hydrometrie"?
list_params("hydrometrie", "obs_elab")
```
# Retrieve the hydrometric monthly mean flow at site 'H0203020'

```
get_hydrometrie_obs_elab(list(code_entite = "H0203020", grandeur_hydro_elab = "QmM"))
# Retrieve the hydrometric daily mean flow at site 'H0203020' of the last 30 days
get_hydrometrie_obs_elab(
 list(code_entite = "H0203020",
 date_debut_obs_elab = format(Sys.Date() -30, "%Y-%m-%d"),
 grandeur_hydro_elab = "QmJ"))
}
```
<span id="page-6-1"></span>get\_indicateurs\_services\_communes

*Retrieve data from API "Indicateurs des services"*

#### <span id="page-6-2"></span>Description

Retrieve performance indicators collected in drinking water and sanitation services in France. See list params and the API documentation for available filter parameters: [https://hubeau.](https://hubeau.eaufrance.fr/page/api-indicateurs-services) [eaufrance.fr/page/api-indicateurs-services](https://hubeau.eaufrance.fr/page/api-indicateurs-services)

#### Usage

get\_indicateurs\_services\_communes(params)

get\_indicateurs\_services\_indicateurs(params)

get\_indicateurs\_services\_services(params)

#### Arguments

params a [list](#page-0-0) the list of parameters of the queries and their values in the format list(ParamName  $=$  "Param value", ...), use the function list params for a list of the available filter parameters for a given API endpoint and see the API documentation for their description

#### Value

get\_indicateurs\_services\_communes returns a [tibble::tibble](#page-0-0) with one row by commune, by service and by year and the following columns:

- "code\_commune\_insee": [character](#page-0-0) identifier of the commune
- "nom\_commune": [character](#page-0-0) name of the commune
- "codes\_service": [integer](#page-0-0) identifier of the drinking water supply and/or sanitation service
- "annee": [integer](#page-0-0) year of the data
- The following columns are the performance indicators flagged by their respective codes. The documentation of these codes can be found at this URL: [https://www.services.eaufrance.](https://www.services.eaufrance.fr/indicateurs/indicateurs) [fr/indicateurs/indicateurs](https://www.services.eaufrance.fr/indicateurs/indicateurs).

<span id="page-7-0"></span>get\_indicateurs\_services\_indicateurs returns a [tibble::tibble](#page-0-0) with one row by service and by year and the following columns:

- "code\_service": [character](#page-0-0) identifier of the service
- "nom\_service": [character](#page-0-0) name of the service
- "numero siren ": [character](#page-0-0) SIREN identifier of the service
- "type\_collectivite": [character](#page-0-0) kind of community
- "mode\_gestion": [character](#page-0-0) management mechanism of the service
- "annee": [integer](#page-0-0) year of the data
- "indicateur": value of the indicator
- "uri\_indicateur": the link to the indicator documentation

get\_indicateurs\_services\_services returns a [tibble::tibble](#page-0-0) with one row by commune, by service and by year and the following columns:

- "code\_service": [character](#page-0-0) identifier of the service
- "nom\_service": [character](#page-0-0) name of the service
- "code\_commune\_insee": [character](#page-0-0) identifier of the commune
- "nom\_commune": [character](#page-0-0) name of the commune
- "numero\_siren ": [character](#page-0-0) SIREN identifier of the service
- "type\_collectivite": [character](#page-0-0) kind of community
- "mode\_gestion": [character](#page-0-0) management mechanism of the service
- "annee": [integer](#page-0-0) year of the data
- The following columns are the performance indicators flagged by their respective codes. The documentation of these codes can be found at this URL: [https://www.services.eaufrance.](https://www.services.eaufrance.fr/indicateurs/indicateurs) [fr/indicateurs/indicateurs](https://www.services.eaufrance.fr/indicateurs/indicateurs).

#### Examples

```
if(interactive()) {
# Retrieve performance indicator time series in the commune of Romilly-sur-Seine
get_indicateurs_services_communes(list(code_commune = "10323"))
```
# Retrieve the drinking water withdrawal indicators of the year 2012 for all services get\_indicateurs\_services\_indicateurs(list(code\_indicateur = "D102.0", annee = "2012"))

```
# Retrieve performance indicator time series of Romilly-sur-Seine with service details
get_indicateurs_services_services(list(code_commune = "10323"))
}
```
<span id="page-8-2"></span><span id="page-8-0"></span>get\_niveaux\_nappes\_stations

*Retrieve data from API "Piézométrie"*

#### <span id="page-8-1"></span>**Description**

The available endpoints are:

- get\_niveaux\_nappes\_stations retrieves list of piezometric stations
- get\_nappes\_chroniques retrieves piezometric archived time series
- get\_nappes\_chroniques\_tr retrieves piezometric "real time" data

See the API documentation for available filter parameters: [https://hubeau.eaufrance.fr/page/](https://hubeau.eaufrance.fr/page/api-piezometrie) [api-piezometrie](https://hubeau.eaufrance.fr/page/api-piezometrie)

#### Usage

get\_niveaux\_nappes\_stations(params)

get\_niveaux\_nappes\_chroniques(params)

get\_niveaux\_nappes\_chroniques\_tr(params)

#### Arguments

params a [list](#page-0-0) the list of parameters of the queries and their values in the format list(ParamName  $=$  "Param value", ...), use the function [list\\_params](#page-12-1) for a list of the available filter parameters for a given API endpoint and see the API documentation for their description

#### Value

A [tibble::tibble](#page-0-0) with one row by record and one column by field.

#### Examples

```
if(interactive()) {
# Retrieve the hydrometric stations in the department of Aube
get_niveaux_nappes_stations(list(code_departement = "10"))
```

```
# Retrieve the archived observed piezometric level at station '07548X0009/F' (old BSS identifier)
# for the year 2020
df <- get_niveaux_nappes_chroniques(list(code_bss = "07548X0009/F",
                                      date_debut_mesure = "2020-01-01",
                                      date_fin_mesure = "2020-12-31"))
# Plot the water elevation (NGF)
plot(as.POSIXct(df$date_mesure), df$niveau_nappe_eau, type = "l")
```

```
# For retrieving the last real time observed piezometric level
# at station 'BSS001VZGZ' (new BSS identifier)
df <- get_niveaux_nappes_chroniques_tr(list(bss_id = "BSS001VZGZ"))
# Plot the water elevation (NGF)
plot(as.POSIXct(df$date_mesure), df$niveau_eau_ngf, type = "l")
}
```
<span id="page-9-1"></span>get\_poisson\_observations

*Retrieve data from API "Poisson"*

#### Description

Available endpoint:

• get\_poisson\_observations retrieves data of scientific fishery operations

See the API documentation for available filter parameters: [https://hubeau.eaufrance.fr/page/](https://hubeau.eaufrance.fr/page/api-poisson) [api-poisson](https://hubeau.eaufrance.fr/page/api-poisson)

#### Usage

get\_poisson\_observations(params)

#### Arguments

params a [list](#page-0-0) the list of parameters of the queries and their values in the format list(ParamName  $=$  "Param value", ...), use the function [list\\_params](#page-12-1) for a list of the available filter parameters for a given API endpoint and see the API documentation for their description

#### Value

A [tibble::tibble](#page-0-0) with one row by record and one column by field.

#### Examples

```
if(interactive()) {
# Get the query parameters for the requested API/endpoint
list_params(api = "poisson",
                     endpoint = "observations")
# Retrieve selected fields on a river fish sampled in Brest
library(dplyr)
fields <- paste("code_operation",
                "date_operation",
                "libelle_point_prelevement_aspe",
                "effectif_lot",
```
<span id="page-9-0"></span>

```
"code_alternatif_taxon",
                sep = ","')brest_fishes <- get_poisson_observations(
  list(
    libelle_commune = "Brest",
    fields = fields
    \lambda) %>%
 group_by_at(vars(-effectif_lot)) %>%
   summarise(nb_individals = sum(effectif_lot))
brest_fishes
}
```
<span id="page-10-2"></span>get\_prelevements\_points\_prelevement *Retrieve data from API "Prélèvements en eau"*

#### <span id="page-10-1"></span>Description

Available endpoints are:

- get\_prelevements\_points\_prelevement retrieves withdrawal points
- get\_prelevements\_ouvrages retrieves withdrawal devices
- get\_prelevements\_chroniques retrieves time series of withdrawals

See the API documentation for available filter parameters: [https://hubeau.eaufrance.fr/page/](https://hubeau.eaufrance.fr/page/api-prelevements-eau) [api-prelevements-eau](https://hubeau.eaufrance.fr/page/api-prelevements-eau)

#### Usage

```
get_prelevements_points_prelevement(params)
```
get\_prelevements\_ouvrages(params)

get\_prelevements\_chroniques(params)

#### Arguments

params a [list](#page-0-0) the list of parameters of the queries and their values in the format list(ParamName  $=$  "Param value", ...), use the function [list\\_params](#page-12-1) for a list of the available filter parameters for a given API endpoint and see the API documentation for their description

#### Value

A [tibble::tibble](#page-0-0) with one row by record and one column by field.

#### Examples

```
if(interactive()) {
# Retrieve the withdrawal points located in Romilly-sur-Seine
get_prelevements_points_prelevement(list(code_commune_insee = "10323"))
# Retrieve the withdrawal devices located in Romilly-sur-Seine
get_prelevements_ouvrages(list(code_commune_insee = "10323"))
# Retrieve the withdrawal time series of the devices located in Romilly-sur-Seine
get_prelevements_chroniques(list(code_commune_insee = "10323"))
}
```
hubeau *hubeau: A package for retrieving data on the French databases on water 'Hub'Eau'*

#### Description

The 'hubeau' package provides functions for 'Hub'Eau' APIs and their related endpoints. These functions are named as follow: hubeau::get\_[API]\_[endpoint].

Currently available APIs and related endpoints are listed below.

#### API "Ecoulement des cours d'eau":

API documentation: <https://hubeau.eaufrance.fr/page/api-ecoulement> Available functions:

- [get\\_ecoulement\\_stations\(\)](#page-3-1): site data and locations
- [get\\_ecoulement\\_observations\(\)](#page-3-2): flow observations collected during campaigns
- [get\\_ecoulement\\_campagnes\(\)](#page-3-2): observation campaign information

#### API "Hydrométrie":

API documentation: <https://hubeau.eaufrance.fr/page/api-hydrometrie> Available functions:

- [get\\_hydrometrie\\_sites\(\)](#page-4-1): hydrometry sites (can contain several stations)
- [get\\_hydrometrie\\_stations\(\)](#page-4-1): hydrometry stations
- [get\\_hydrometrie\\_observations\\_tr\(\)](#page-4-1): hydrometry water level and discharge time series
- [get\\_hydrometrie\\_obs\\_elab\(\)](#page-4-2): hydrometric elaborate observations (daily/monthly mean flow)

#### API "Indicateurs des services":

API documentation: <https://hubeau.eaufrance.fr/page/api-indicateurs-services> Available functions:

- [get\\_indicateurs\\_services\\_communes\(\)](#page-6-1): performance indicators by commune
- [get\\_indicateurs\\_services\\_indicateurs\(\)](#page-6-2): performance indicators by indicator
- [get\\_indicateurs\\_services\\_services\(\)](#page-6-2): performance indicators by commune for each service

<span id="page-11-0"></span>

#### <span id="page-12-0"></span>API "Piézométrie":

API documentation: <https://hubeau.eaufrance.fr/page/api-piezometrie> Available functions:

- [get\\_niveaux\\_nappes\\_chroniques\(\)](#page-8-1): archived time series of piezometric stations
- [get\\_niveaux\\_nappes\\_chroniques\\_tr\(\)](#page-8-1): real-time time series of piezometric stations
- [get\\_niveaux\\_nappes\\_stations\(\)](#page-8-2): piezometric stations

#### API "Poisson":

API documentation: <https://hubeau.eaufrance.fr/page/api-poisson> Available function:

• [get\\_poisson\\_observations\(\)](#page-9-1): scientific fishery observations

#### API "Prélèvements en eau":

API documentation: <https://hubeau.eaufrance.fr/page/api-prelevements-eau> Available functions:

- [get\\_prelevements\\_chroniques\(\)](#page-10-1): time series of annual withdrawn volumes by device
- [get\\_prelevements\\_ouvrages\(\)](#page-10-1): withdrawal devices (can contain several withdrawal points)
- [get\\_prelevements\\_points\\_prelevement\(\)](#page-10-2): withdrawal points

list\_apis *List available Hub'Eau APIs, endpoints and filter parameters*

#### <span id="page-12-1"></span>Description

list\_apis() returns the list of available APIs in the package.

list\_endpoints() returns the list of available endpoints for an API.

list\_params() returns the list of available parameters for an API endpoint.

#### Usage

```
list_apis()
```
list\_endpoints(api)

list\_params(api, endpoint)

#### Arguments

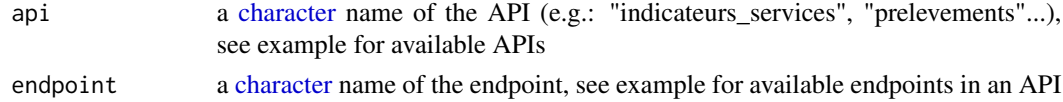

#### Details

The listed APIs correspond to the term [API] used in the name of the functions get\_[API]\_[endpoint] used for querying the APIs.

<span id="page-13-0"></span>14 list\_apis

#### Value

[character](#page-0-0) [vector](#page-0-0) of APIs, endpoints or filter parameters

#### Examples

# To get the available APIs in the package list\_apis()

# To get the available endpoints in an API list\_endpoints("prelevements")

# To get available parameters in endpoint "chroniques" of the API "prelevements" list\_params(api = "prelevements", endpoint = "chroniques")

# <span id="page-14-0"></span>**Index**

character, *[3](#page-2-0)*, *[6](#page-5-0)[–8](#page-7-0)*, *[13,](#page-12-0) [14](#page-13-0)* convert\_list\_to\_tibble, [2,](#page-1-0) *[3](#page-2-0)* doApiQuery, *[2](#page-1-0)*, [3](#page-2-0) get\_ecoulement\_campagnes *(*get\_ecoulement\_stations*)*, [4](#page-3-0) get\_ecoulement\_campagnes(), *[12](#page-11-0)* get\_ecoulement\_observations *(*get\_ecoulement\_stations*)*, [4](#page-3-0) get\_ecoulement\_observations(), *[12](#page-11-0)* get\_ecoulement\_stations, [4](#page-3-0) get\_ecoulement\_stations(), *[12](#page-11-0)* get\_hydrometrie\_obs\_elab, [5](#page-4-0) get\_hydrometrie\_obs\_elab(), *[12](#page-11-0)* get\_hydrometrie\_observations\_tr *(*get\_hydrometrie\_obs\_elab*)*, [5](#page-4-0) get\_hydrometrie\_observations\_tr(), *[12](#page-11-0)* get\_hydrometrie\_sites *(*get\_hydrometrie\_obs\_elab*)*, [5](#page-4-0) get\_hydrometrie\_sites(), *[12](#page-11-0)* get\_hydrometrie\_stations *(*get\_hydrometrie\_obs\_elab*)*, [5](#page-4-0) get\_hydrometrie\_stations(), *[12](#page-11-0)* get\_indicateurs\_services\_communes, [7](#page-6-0) get\_indicateurs\_services\_communes(), *[12](#page-11-0)* get\_indicateurs\_services\_indicateurs *(*get\_indicateurs\_services\_communes*)*, [7](#page-6-0) get\_indicateurs\_services\_indicateurs(), *[12](#page-11-0)* get\_indicateurs\_services\_services *(*get\_indicateurs\_services\_communes*)*, [7](#page-6-0) get\_indicateurs\_services\_services(), *[12](#page-11-0)* get\_niveaux\_nappes\_chroniques *(*get\_niveaux\_nappes\_stations*)*, [9](#page-8-0)

get\_niveaux\_nappes\_chroniques(), *[13](#page-12-0)* get\_niveaux\_nappes\_chroniques\_tr *(*get\_niveaux\_nappes\_stations*)*,  $\mathbf{o}$ get\_niveaux\_nappes\_chroniques\_tr(), *[13](#page-12-0)* get\_niveaux\_nappes\_stations, [9](#page-8-0) get\_niveaux\_nappes\_stations(), *[13](#page-12-0)* get\_poisson\_observations, [10](#page-9-0) get\_poisson\_observations(), *[13](#page-12-0)* get\_prelevements\_chroniques *(*get\_prelevements\_points\_prelevement*)*, [11](#page-10-0) get\_prelevements\_chroniques(), *[13](#page-12-0)* get\_prelevements\_ouvrages *(*get\_prelevements\_points\_prelevement*)*, [11](#page-10-0) get\_prelevements\_ouvrages(), *[13](#page-12-0)* get\_prelevements\_points\_prelevement, [11](#page-10-0) get\_prelevements\_points\_prelevement(), *[13](#page-12-0)* hubeau, [12](#page-11-0) integer, *[7,](#page-6-0) [8](#page-7-0)* list, *[2–](#page-1-0)[4](#page-3-0)*, *[6,](#page-5-0) [7](#page-6-0)*, *[9](#page-8-0)[–11](#page-10-0)* list\_apis, [13](#page-12-0) list\_endpoints *(*list\_apis*)*, [13](#page-12-0) list\_params, *[3,](#page-2-0) [4](#page-3-0)*, *[6,](#page-5-0) [7](#page-6-0)*, *[9](#page-8-0)[–11](#page-10-0)* list\_params *(*list\_apis*)*, [13](#page-12-0) logical, *[6](#page-5-0)* tibble::tibble, *[2,](#page-1-0) [3](#page-2-0)*, *[5](#page-4-0)[–11](#page-10-0)* vector, *[14](#page-13-0)*